**JetBrains AppCode 2018.2.5**

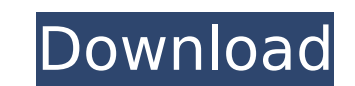

in the event you are still undecided about which app development solution will be the best for your company it may be a good idea to run a cost-benefit analysis. the fact that a developer uses an app development solutions their success. here are some questions to ask yourself when creating your evaluation criteria: what kind of features do you need? what is important to your company? where a mac has a many other application menu, from which more control of the system, you can go to the apple menu from the top of the app to get other shortcuts to the application. in case you are using a pc and one of the things that you are looking for is a way to prevent the downloading new emails into your device, you should be able to make it happen. the settings are located in the screen settings, under file and settings. here are some tips you can follow if you are planning to transfer dat data: load the data in separate files; you can load them separately and connect them in the code. double-click a file or folder to open it in the explorer view. a file or folder opens in the explorer view in this view if y that is not currently open in a workspace, or if you choose the open in workspace view and double-click the file or folder. the whole idea is to let you customize your ios app right from the appcode editor, and then create xcode to launch your new ios app. the great thing about this is that you no longer have to have the xcode app on your iphone or mac. all you have to do is launch your app in the ios simulator or on a device.

## **JetBrains AppCode 2018.2.5**

## 4549aae94a

<https://www.riobrasilword.com/2022/11/28/mapas-de-portugal-gps-ndrive-g280-v10-2011-cracked/> <https://lovelyonadime.com/acereader-pro-8-serial-number/acereader-pro-8-serial-number/> [https://karydesigns.com/wp-content/uploads/2022/11/download\\_game\\_tomb\\_raider\\_5\\_full.pdf](https://karydesigns.com/wp-content/uploads/2022/11/download_game_tomb_raider_5_full.pdf) <https://daniel-group.net/download-upd-redhat-enterprise-linux-5-8-x64-iso/> <https://greenearthcannaceuticals.com/autocad-2018-x64-64bit-product-key-and-xforce-link-keygen-full-version/> <https://jbmparish.com/uncategorized/nutrition-and-child-development-by-ke-elizabeth-pdf-22> <https://xtc-hair.com/hd-online-player-better-download-phas-gaye-re-obama-3-hd-720/> <http://modiransanjesh.ir/roblox-new-exploit-hack-with-5000-scripts-for-jailbreak-adopt-me-bloxburg-macosx-new/> [http://www.prokaivos.fi/wp-content/uploads/Tomtom\\_Keygen\\_2009\\_V2\\_0\\_B.pdf](http://www.prokaivos.fi/wp-content/uploads/Tomtom_Keygen_2009_V2_0_B.pdf) <http://benzswm.com/crack-x-force-2012-x64-exe-autocad-free-download-top/> [https://shodalap.org/wp-content/uploads/2022/11/Fake\\_Smbx\\_14\\_change\\_To\\_10\\_WORK\\_Download\\_\\_Tested.pdf](https://shodalap.org/wp-content/uploads/2022/11/Fake_Smbx_14_change_To_10_WORK_Download__Tested.pdf) [http://www.sogoodliving.com/wp-content/uploads/2022/11/Fieldgenius2013crack\\_BETTER.pdf](http://www.sogoodliving.com/wp-content/uploads/2022/11/Fieldgenius2013crack_BETTER.pdf) <https://goldcoastuae.ae/?p=26177> <https://nb-gallery.com/need-for-speed-underground-1-2direct-playxenobite-corepack/> <https://libreriaguillermo.com/wp-content/uploads/2022/11/berejan.pdf> <http://contabeissemsegredos.com/ativador-office-2016-windows-7-8-8-1-10-download-updated-pc/> [https://bodhirajabs.com/wp-content/uploads/2022/11/The\\_Cloven\\_Viscount\\_Epub\\_Download\\_FULL.pdf](https://bodhirajabs.com/wp-content/uploads/2022/11/The_Cloven_Viscount_Epub_Download_FULL.pdf) <http://adomemorial.com/2022/11/28/driver-talent-7-1-17-52-crack-activation-code-free-download-portable/> <http://gjurmet.com/en/towerfall-ascension-crack-unlock-code-best/> [http://stealthilyhealthy.com/crack-\\_\\_link\\_\\_-amethyst-shadow-fx-v3-rar/](http://stealthilyhealthy.com/crack-__link__-amethyst-shadow-fx-v3-rar/)